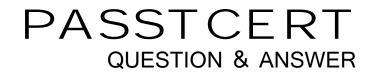

## Higher Quality Better Service!

We offer free update service for one year HTTP://WWW.PASSTCERT.COM

## Exam : LOT-803

# Title: Using LotusScript in IBMLotus Domino 8 Applications

### Version : Demo

1. Jim is creating an action which will use documents based on a user-selected value. This value will be compared with the Region field on documents in the Sales database, residing on the HUB\_Dunn/Dunn server. The user-entered value is referred to in the Rlookup identifier in the code.

The code so far is:

Dim col As NotesDocumentCollection

Dim db As New NotesDatabase("HUB\_Dunn/Dunn", "SALES.NSF")

Dim dt As New NotesDateTime("01/01/90")

Dim srchstr As String

Which one of the following lines of code will return the correct collection?

A.srchstr = Rlookup set col = db.search(srchstr,dt,0)

B.srchstr = "Region="+Rlookup set col = db.search(srchstr,dt,0)

C.srchstr = "Region=" + |"| + Rlookup + |"|set col = db.search(srchstr,dt,0)

D.srchstr = "Select region=" + |"| + Rlookup + |"|set col = dbsearch(srchstr,dt,0)

#### Answer: C

2. Which one of the following represents the uidocument correctly?

A.Dim s As New NotesSession Dim doc As NotesDocument Set doc=s.CurrentDocument

B.Dim w As New NotesUIWorkspace Dim doc As NotesDocument Set doc=w.CurrentDocument

C.Dim s As New NotesSession Dim uidoc As NotesUIDocument Set uidoc=s.CurrentDocument

D.Dim w As New NotesUIWorkspace Dim uidoc As NotesUIDocument Set uidoc=w.CurrentDocument

#### Answer: D

3. If today's date is January 31, 2010 and you ran the following piece of LotusScript:

dateString\$ = Format(Today, "mm-dd-yy")

What would the value of dateString\$ be?

A.1-31-10

B.01-31-10

C.1-31-2010

D.01-31-2010

#### Answer: B

4. Marvin wants to export a given Notes document to a DXL text file. How would he accomplish this task? A.He would use the NotesXMLTransformer class to copy the document directly to a text file

B.He would use the ExportDXL method of the NotesDocument class to send the document to a NotesStream that writes to a text file

C.He would create a NotesDXLExporter object, set the input to the Notes document in question, and set the output to a NotesDXLOutput object that writes to a text file

D.He would create a NotesDXLExporter object, set the input to the Notes document in question, and set the output to a string that indicates the path of the text file he wants to create.

#### Answer: D

5. Dawn needs to write an agent's completion date and time to the log.nsf file, regardless of whether the agent has errors. In which agent event can she write code to complete this task?

A.OnEnd event

**B.OnError event** 

C.Terminate event

D.Completion event

#### Answer: C

6. Alyssa is writing a script to export data from a Notes view to a spreadsheet. The columns of the view are in this order:

```
COMPANY, DEPARTMENT, MANAGER, EMPLOYEE, TITLE, EMAIL, FAX, PHONE
```

Assuming the first cell of a spreadsheet row is row 1, what will be the output when Alyssa runs this code:

----- Code snippet ------

```
Set view = s.CurrentDatabase.GetView( "Contacts" )
```

Set vec = view.AllEntries

Set ve = vec.GetFirstEntry

Do Until (ve Is Nothing)

row = row + 1

sheet.Cells( row, 1 ).Value = ve.ColumnValues(4)

sheet.Cells( row, 2 ).Value = ve.ColumnValues(1)

sheet.Cells( row, 3 ).Value = ve.ColumnValues(6)

sheet.Cells( row, 4 ).Value = ve.ColumnValues(8)

Set ve = vec.GetNextEntry(ve)

```
Loop
```

-----

A.TITLE, DEPARTMENT, FAX

B.EMPLOYEE, COMPANY, EMAIL, PHONE

C.Error. View columns are zero-based. Attempting to access a column beyond the last column results in an error.

D.Error. ColumnValues is a property from the parent view of a NotesDocument. There is no ColumnValues property of the ViewEntry class.

Answer: C

7. A Notes view can have one or more aliases, which allow it to be referenced by multiple names. How would you get a list of all the aliases of a given view?

A.By using the NotesView.Aliases property for that view

B.You cannot access a view's aliases using standard LotusScript calls.

C.By using the NotesView.Name property for that view, and accessing every element in the array of names after the first one

D.By getting the UniversalID of the view, and then opening it as a NotesDocument and examining the contents of the \$\$Aliases field

#### Answer: A

8. Which one of the following properties or methods indicates whether a NotesItem contains rich text?

- A.Text property
- B.Type property
- C.Name property
- D.Contains method

#### Answer: B

9. Which one of the following properties allows Jim to change the title on an object of the NotesDatabase class?

- A.The Title property on the NotesDatabase class
- B.The MakeTitle method on the NotesSession class
- C.The IsTitle property on the NotesDatabase class
- D.The MakeTitle method on the NotesDatabase class

#### Answer: A

10. The Employee database exists on several servers, and in a different folder on each server. Which of the following should Brian use to ensure that his code can access this database, regardless of the server

on which the code is run?

- A.New on the NotesDatabase class
- B.OpenSame on the NotesSession class
- C.Open method on the NotesDatabase class
- D.OpenByReplicaID method on the NotesDatabase class

#### Answer: D

11. Jamie wants to determine how many documents are in a database. Which one of the following can she use to do this?

- A.The All property on the NotesDatabase Class
- B.The Views property on the NotesDatabase Class

C.The AllDocuments method on the NotesDatabase Class

D.The AllDocuments property on the NotesDatabase Class

#### Answer: D

12. Dave wants to create a script that changes the SystemAdmin group's ACL access. If the SystemAdmin group's access is below Editor, it should be changed to Manager. Which of the following properties and methods should he investigate?

- A.Grant on the NotesSession object
- B.QueryAccess on the NotesDatabase Object
- C.GrantAccess on the NotesDatabase Object
- D.QueryAccess and GrantAccess on the NotesDatabase Object

#### Answer: D

13. Jane is creating a script which deletes a database. The script prompts the user for the location of the database to be deleted, then deletes it. What must she do in order to ensure the NotesDatabase Object

- (db) is representing a database?
- A.Use the Open property on the NotesDatabase object
- B.Use the IsOpen property on the NotesDatabase object
- C.Use the CreatedDate property on the NotesDatabase object
- D.Open the database using the constructor Sub (New) on the NotesDatabase object

#### Answer: B

14. Which one of the following can Cindy use to determine which values from a document are represented in a view's columns?

- A.The ColumnValues property in the NotesViewColumn
- B.The ColumnValues property in the NotesUIView
- C.The ColumnValues property in the NotesDocument
- D.The ColumnValues property in the NotesDatabase

#### Answer: C

15. Andy is developing a scheme in which he wants to limit access to some of the documents which appear in the ByCustomer view. Which one of the following events would he use?

#### A.QueryOpen

- B.QueryDragAndDrop
- C.QueryOpenDocument
- D.RegionDoubleClick

#### Answer: C

16. Liz needs to ensure that Internet access to the current database is limited to reading, with no updates

allowed. What code should she add for the MISSING LINE(S) to do this?

Dim s As New NotesSession Dim acl As NotesACL Set acl = s.CurrentDatabase.ACL ==> MISSING LINE(S) <== Call acl.Save A.acl.InternetLevel.IsReader = True B.acl.InternetLevel = ACLLEVEL\_READER C.dim entry as NotesACLEntrySet entry = acl.GetEntry("Anonymous")entry.IsReader = True D.dim entry as NotesACLEntrySet entry = acl.GetEntry("Anonymous")entry.AccessLevel = ACLLEVEL\_READER

#### Answer: B

17. Jim wants to update the ViewName field. The value of the ViewName field is based on other fields in the document. The form used to run the script contains fields whose values depend on the values of other fields. Which one of the following form events would Jim use to ensure that the script accesses the correct data?

A.Exiting

B.PostSave

C.QueryOpen

D.PostRecalc

#### Answer: D

18. Consider the following code fragment:

Dim s As New NotesSession

Dim db As NotesDatabase

Set db = s.CurrentDatabase

Dim acl As NotesACL

Set acl = db.ACL

acl.Addrole("[Enablers]")

Which one of the following does this code accomplish?

A.Updates the ACL with the Enablers group.

B.Changes all roles in the ACL to Enablers.

C.Adds the Enablers role to the ACL of the current database.

D.Returns the Enablers role to the code as a NotesACL Entry.

Answer: C

19. Jim wants to determine how many entries are in a view's category, so that the result can be written to a new document. Which one of the following classes can Jim use to accomplish this?

A.NotesView

**B.NotesSession** 

C.NotesDocumentCollection

D.NotesViewEntryCollection

#### Answer: D

20. Valerie is creating an action which will display the number of documents in a database. Which one of the following should be her strategy?

A.Use the Documents property of the NotesDatabase object to display the number of documents in the database.

B.Use the Search method on the NotesDatabase object to gather all the documents, using a search term of "\*". Use the Count property to display the number of documents.

C.Use the AllDocuments property of the NotesDatabase object to get a NotesDocumentCollection. Use the Count property to display the number.

D.Use the FTSearch method on the NotesDatabase object to gather all the documents, using a search term of "\*". Use the Count property to display the number of documents.

#### Answer: C

21. Andrew is developing LotusScript which will return field values from documents based on user-selected criteria. Which one of the following strategies will meet his requirements?

A.Use the GetView method on the database object to access a view which meets the criteria.

B.Use the Search method on the database object to generate a collection based on the criteria.

C.Use the EvaluateSearch method on the database object to generate a collection based on the criteria

D.Use the CreateUserView method on the database object to create a view with the appropriate documents

#### Answer: B

22. Emily wants to report on documents in a database. She will use an action button in a view to count documents. The database name is CLIENTS.NSF and it resides on the HUB\_DUNN/Dunn server. The button is in the same database on which she is reporting. Which one of the following should Emily use to ensure that her script is operational from any replica copy of the database?

A.Dim db As New NotesDatabase("", "CLIENTS.NSF")

B.Dim db As New NotesDatabase("HUB\_DUNN/Dunn","CLIENTS.NSF")

C.Dim db As NotesDatabase db.Open("HUB\_DUNN/Dunn","CLIENTS.NSF")

D.Dim s As New NotesSession Dim db As NotesDatabase Set db=s.CurrentDatabase

#### Answer: D

23. What will the following code accomplish?

Dim s As New NotesSession

Dim db As NotesDatabase

Set db=s.CurrentDatabase

db.UpdateFTIndex(True)

A.If the current database is local, it will create the full text index only.

B.If the current database is on the server, it will create the full text index and update it.

C.If the current database is on the server, it will replace the current index with a new one.

D.If the current database is local, it will update the full text index and create it if necessary.

#### Answer: D

24. The following code should populate manarray() with the value of the manager item of each document in the view:

Dim s As New NotesSession

Dim db As NotesDatabase

Set db=s.currentdatabase

Dim v As NotesView

Set v=db.GetView("Managers")

Dim doc As NotesDocument

Set doc=v.GetLastDocument

Dim manarray() As String

Dim index As Integer

index=0

do until doc is nothing

redim preserve manarray(index)

manarray(index)=doc.manager(0)

index=index+1

=====>missing line

loop

Which one of the following should be placed on the missing line?

A.doc=v.GetNextDocument

B.doc=v.GetNextDocument(doc)

C.Set doc=v.GetNextDocument(doc)

D.Set doc=v.GetPrevDocument(doc)

#### Answer: D

25. Consider the following: Dim s As New NotesSession Dim db As NotesDatabase Set db=s.CurrentDatabase =====>line 1 Dim col As NotesDocumentCollection Dim fld As String Set col=db.AllDocuments =====>line 2 Dim doc As NotesDocument Set doc=col.GetFirstDocument =====>line 3 fld=doc.form =====>line 4

Messagebox fld

When this code is run, it returns the following error message: "type mismatch". Which line causes this error?

- A.Line 1
- B.Line 2
- C.Line 3
- D.Line 4

#### Answer: D

26. Victor is creating a script that will generate multiple values to be put into a single field. Which one of the following strategies should he follow?

A.Define the field on the form to be multivalue.

B.Create a scalar identifier, and use a loop which writes the identifier's value to the field.

C.Create a string identifier which separates values with a carriage return, and write the identifier to the field.

D.Create an array to contain the values, and assign the array to the item in the document using the extended class syntax

#### Answer: D

27. Consider the following:

Dim s As New NotesSession

Dim db As NotesDatabase

Set db=s.CurrentDatabase

Dim col As NotesDocumentCollection

Set col=db.AllDocuments

Dim doc As NotesDocument

Set doc=col.GetFirstDocument

fld=doc.docnumber(0)

If docnumber is a field defined as text in Domino, which one of the following is the datatype of fld?

A.Single

B.Double

C.String

D.Variant

#### Answer: C

28. Consider the following:

Dim s As New NotesSession

Dim db As NotesDatabase

Set db=s.CurrentDatabase

Dim v As NotesView

Set v=db.GetView("Managers")

Dim doc As NotesDocument

Set doc=v.GetFirstDocument

Dim manarray() As String

Dim index As Integer

index=0

do until doc is nothing

redim preserve manarray(index)

manarray(index)=doc.manager(0)

index=index+1

=====>missing line

#### loop

Which one of the following should be placed on the missing line?

A.doc=v.GetNextDocument

B.doc=v.GetNextDocument(doc)

C.set doc=v.GetNextDocument(doc)

D.set doc=v.GetPrevDocument(doc)

#### Answer: C

29. Consider the following:

Dim s As New NotesSession

Dim db As NotesDatabase Set db=s.CurrentDatabase Dim doc As New NotesDocument(db) doc.Save True, True When the document was opened, the RequestDate field was blank. What went wrong? A.The document was not saved. B.The database object was invalid. C.The arguments passed in the save line are incorrect. D.There are no items added to the new document in the script. Answer: D 30. Marilyn is writing code which prompts users to specify a database to copy. She wants to make sure the database name specified is correct before a copy is made. Which one of the following sets of properties and methods should she use on the NotesDatabase object? A.New method, Open property B.IsOpen property, Open method C.IsOpen method, Open property D.Created property, Open method

#### Answer: B